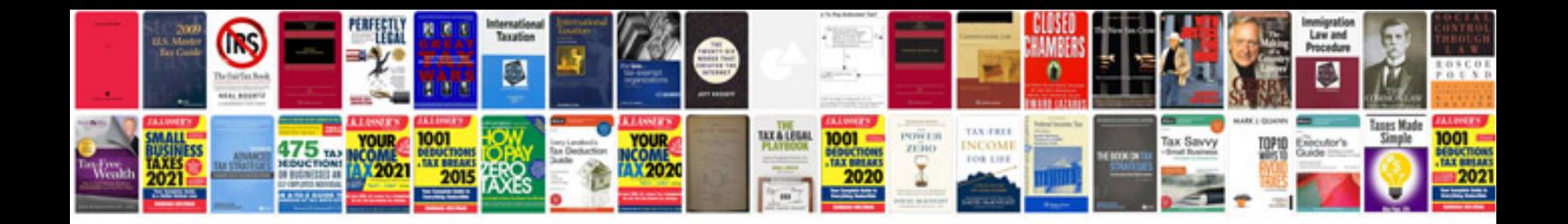

Fujifilm ef42 manual

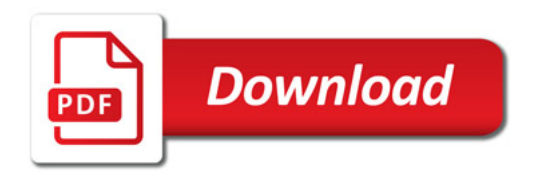

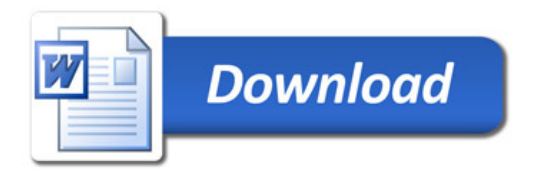